### **photoshop touch adobe photoshop...**

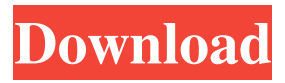

## **Download Photoshop Gratis Android Crack + [32|64bit]**

Figure 6-1. This menu option lets you edit the individual color channels. Notice how the Lighter Color option preserves the white in the original image. The table in Figure 6-1 shows the settings for changing the individual channel colors in an image. In the table, the white is represented by  $_B_$ , the red by  $_R_$ , the green by  $_G_$ , and the blue by  $_B_$ . You can navigate to the Advanced Options for each of the color channels by using the popup menu under each color channel or by clicking the eye icon that appears next to the color name in the Columns list in the Layers panel. To access the color-channelspecific settings, highlight one of the color channels in the column (or the corresponding layer) and then use the following menu options: \* \*\*Lighter Color:\*\* Allows you to preserve white areas in the original image. \* \*\*Darker Color:\*\* Allows you to darken white areas. \* \*\* Colorize: \*\* Lets you use Hue/Saturation to make colors appear more or less intense in the photo. \* \*\*Brightness/Contrast:\*\* Increases or decreases the contrast in an image. \* \*\*Tone:\*\* Allows you to make the tonal range in the image appear more or less vibrant. \* \*\*Saturation:\*\* Allows you to increase or decrease the saturation of the image. Saturation is a way to tweak the color of an image. When you increase the saturation of a color, you intensify it. Reduce the saturation and the color becomes more muted. ## Using the Healing Brush The image in Figure 6-2 was damaged by a lighting problem. It's missing a few green apples, and a few flecks of green were randomly placed on the tree branches, which also have a reddish cast. Figure 6-2. Technically, this tree looks to be a little off colorwise, and a little tipsy. Perhaps it's a little early for a Christmas tree. Either way, it needed a little help. The wonderful thing about Photoshop is that it has a tool that you can use to fix things that are slightly awry, or to eliminate imperfections in an image. This tool is called the \_healing brush\_, also sometimes called a \_smart healing brush\_. The Healing Brush (see Figure 6-3) isn't always available, but when it's available, it

#### **Download Photoshop Gratis Android Crack**

Adobe Photoshop Elements 8.4 is supported on: Home | About Adobe Photoshop Elements (Adobe Photoshop) Read on for help with Adobe Photoshop Elements (Adobe Photoshop) and video tutorials on how to use it. Visit the Adobe Photoshop Elements forums to get help from the community, learn tips and tricks, and enjoy the discussion.

The Adobe Photoshop Elements website has a lot of resources for installing and using Adobe Photoshop Elements. Before launching Adobe Photoshop Elements, make sure you have the latest version of Adobe Photoshop Elements by clicking the orange Adobe Photoshop Elements icon in your menu bar. Useful keyboard shortcuts The tools and

keyboard shortcuts listed below will help you edit images in Adobe Photoshop Elements. The spaces in the following links are placeholder text only. press space. command. to open the main menu. Introduction to Adobe Photoshop Elements: Use the Ribbon to access all of the Photoshop Elements features. Press... Add new items to the main menu. Select... Adjust colors and lighting. Use the adjustment tools. Pan (drag) and zoom the canvas. Make a selection. Open an image in the browser. Display the options panel. Display the properties panel. Create a new layer. Select a tool from the options panel. Zoom in and out. Open a new image. Select a color scheme. Keyboard shortcuts Move or select an object with the keyboard. Control mouse pointer with arrow keys or Control + click. Keyboard shortcuts are listed on the keys to activate menu options. Move the mouse pointer to make the mouse pointer blink. Open the Options panel. Open the Image Window. Open the Layers Panel. Open the Paths panel. Open the Pixel Preview panel. Open the New Image window. Open the Image Layers panel. Open the Tools panel. Zoom in or out with the Page Up and Page Down keys. Zoom in or out with the +/- keys. Zoom in or out with the + or - keys. The following keyboard shortcuts are not listed on the keys to activate menu options but are available as default actions for each tool. Press the keys to change the tool's options. Press the keys to move objects in the image. Edit an image with Adobe Photoshop Elements The Photoshop Elements tools are arranged in four panels: The Tools panel contains actions, tools, and panels. The Tools panel contains actions, tools, and panels. The Layers panel shows and 05a79cecff

## **Download Photoshop Gratis Android Crack + Activation Key Free**

a similar situation, and despite a book and magazine exhibition at the Edinburgh International Book Festival in 1995 which had some success, the book sale and exhibition did not attract enough attention, even though other artists such as David Gentleman and John Wooll was already selling their work through The Gallery, either as part of their artists' books or in other publications, and selling quickly. It has continued to operate as a bookshop in the Lomond St Johnstone Street area of the city and also continues to sell artists' books on a limited basis. Personnel Notable staff References Further reading Black, David I. The Edinburgh Bookshop and the People Who Made It: 1889–1924 (Edinburgh: Printed for the author, 2015). Curtius, Almut, and Bärbel Neuhaus. "Erichstra" in Luhmann & Luhmann (eds.). The Book as Art Form: a worldwide encyclopedia of book history and theory. Berlin: De Gruyter, 2015. Fletcher, Jessica. "Erich Straub – 'With the Book in my Hand, I Arrive': Authors, Illustrators, Artists and Illustrators in Edinburgh." Edinburg Journal of Art & Design. 2016. 5(1): 28–33. Fletcher, Jessica. "'Out of Stock': Selling Artists' Books in Scotland, 1919–1941." The Book as Art Form: a Worldwide Encyclopedia of Book History and Theory. Ed. Almut Curtius and Bärbel Neuhaus. Berlin: De Gruyter, 2015. Fletcher, Jessica. "Visual Culture and Tracing the Difficulties: The Edinburgh Bookshop and its Makers." Edinburg Journal of Art & Design. 2016. 5(2): 14–20. Fletcher, Jessica. "The Bookmonger of Edinburgh: A Legend? A Thumbnail History of the Edinburgh Bookshop." Edinburg Journal of Art & Design. 2016. 5(2): 20–22. Mitchell, Paul. "'Will they Be All Right?': The Edinburgh Bookshop, 1919-41." The Book as Art Form: A Worldwide Encyclopedia of Book History and Theory. Ed. Almut Curtius and Bärbel Neuhaus. Berlin: De Gruyter, 2015. Murphy, Geoffrey. Imagination in the Age of Disenchantment: The Art of Erich Straub (Edinburgh: Douglas & McIntyre, 2015).

## **What's New In Download Photoshop Gratis Android?**

Receptor tyrosine kinases (RTKs) are transmembrane proteins that possess two or more immunoglobulin-like domains in their extracellular region and an intracellular region containing a catalytic tyrosine kinase domain. The activation of RTKs stimulates a cascade of phosphorylation events that results in a variety of cellular responses. Recent research has focused on the molecular mechanisms underlying RTK signaling. This research has led to an increasing appreciation of the functions of multiple tyrosine kinases in specific biochemical pathways and in the mitogen activated protein kinase (MAPK) pathway. In addition, a new repertoire of RTK cDNAs, which encode RTKs with several unique structural features, has been identified. The complexity of this signal transduction system suggests the existence of common mechanisms by which it is controlled. Considerable evidence suggests that phosphorylation is involved in the signal regulation process. However, it is still unclear to what extent phosphorylation contributes to the full activation of RTKs. To understand the mechanisms underlying RTK signaling, it is necessary to identify components that are involved in the phosphorylation process. The research proposed here is aimed at identifying proteins that interact with RTKs and determine the functional significance of their interactions.

This research will utilize an in vitro kinase assay to identify potential proteins capable of phosphorylating RTKs, with the specific aim of identifying proteins implicated in the activation of the extracellular signal-regulated kinase/MAPK pathway. For screening purposes, a procedure has been developed that utilizes mammalian expression vectors to express the N-terminus or intracellular region of RTKs linked to the FK506 binding protein (FKBP). These proteins are expressed in the baculovirus expression system and fused to the FK506 binding protein, which renders them soluble. Phosphorylation assays are carried out with these proteins in combination with soluble recombinant PTKs. Proteins that display kinase activity are partially purified and characterized. RTKs possess intrinsic phosphorylation activity, but the cellular level of RTKs is relatively low. Thus, the relatively weak interaction between these proteins might not be detected by the screening procedure. However, in vitro phosphorylation assay with a purified catalytic domain of RTKs is used to confirm the results of the screening assay. In addition, antibodies generated against the phosphorylated tyrosine of the proteins are used to analyze the functional significance of the

# **System Requirements For Download Photoshop Gratis Android:**

Windows XP / Vista / Windows 7 / Windows 8 / Windows 10 OS X 10.5 or higher 512MB of RAM Dedicated server Dual Graphics (you need to be able to switch between GPU and CPU at your disposal) 1GB RAM HDD or more Server based application Fast internet connection Notes: - Don't complain about any bugs, we all have them - Don't complain about slow game, we are doing our best to balance the game - Spectator

Related links:

<https://omidsoltani.ir/242528/photoshop-cc-2021-23-2-2-325.html> <http://www.vialauretanasenese.it/?p=12234> [https://beautyprosnearme.com/wp-content/uploads/2022/07/Photoshop\\_Learn\\_Tamil\\_E](https://beautyprosnearme.com/wp-content/uploads/2022/07/Photoshop_Learn_Tamil_Easiest_Way_To_Learn_Tamil_Typing.pdf) [asiest\\_Way\\_To\\_Learn\\_Tamil\\_Typing.pdf](https://beautyprosnearme.com/wp-content/uploads/2022/07/Photoshop_Learn_Tamil_Easiest_Way_To_Learn_Tamil_Typing.pdf) <http://escortguate.com/photoshop-kya-hai/> [https://www.acc.org.bt/sites/default/files/webform/complaints/photoshop-brushes-hair](https://www.acc.org.bt/sites/default/files/webform/complaints/photoshop-brushes-hair-free-download.pdf)[free-download.pdf](https://www.acc.org.bt/sites/default/files/webform/complaints/photoshop-brushes-hair-free-download.pdf) <https://www.corinthedc.com/system/files/webform/darysale727.pdf> [http://www.ganfornina-batiment.com/2022/07/01/save-time-by-downloading-40-iconic](http://www.ganfornina-batiment.com/2022/07/01/save-time-by-downloading-40-iconic-embroidery-effects/)[embroidery-effects/](http://www.ganfornina-batiment.com/2022/07/01/save-time-by-downloading-40-iconic-embroidery-effects/) <https://suchanaonline.com/adobe-photoshop-cc-for-32-bit-unix-2/> <https://gamersmotion.com/download-free-photoshop-custom-shapes/> <https://aalcovid19.org/downloading-adobe-photoshop-7-ultimate-2010/> <http://theludwigshafen.com/?p=3476> <http://villa-mette.com/?p=29679> <https://zwergenburg-wuppertal.de/advert/adobe-photoshop-7-0-keygen-serial-keys/> <https://www.carrobelgroup.be/sites/default/files/webform/lyvell125.pdf> <https://rodillobicicleta.net/free-download-adobe-photoshop-cs5-2020/> [https://clubnudista.com/upload/files/2022/07/wJ9ljdLGCzue59avL1Ch\\_01\\_ee237ecfce](https://clubnudista.com/upload/files/2022/07/wJ9ljdLGCzue59avL1Ch_01_ee237ecfce314fab39439ca0c55fc750_file.pdf) [314fab39439ca0c55fc750\\_file.pdf](https://clubnudista.com/upload/files/2022/07/wJ9ljdLGCzue59avL1Ch_01_ee237ecfce314fab39439ca0c55fc750_file.pdf) <http://www.glasspro.pl/2022/07/01/photoshop-cs6-download-reddit/> [https://friend007.com/upload/files/2022/07/5K5n6DLW1C1j7ZkREEMV\\_01\\_647a90e](https://friend007.com/upload/files/2022/07/5K5n6DLW1C1j7ZkREEMV_01_647a90e130ebe82ef9be3510f4138865_file.pdf) [130ebe82ef9be3510f4138865\\_file.pdf](https://friend007.com/upload/files/2022/07/5K5n6DLW1C1j7ZkREEMV_01_647a90e130ebe82ef9be3510f4138865_file.pdf) [https://bali.live/wp-content/uploads/2022/07/photoshop\\_notes\\_hindi\\_download.pdf](https://bali.live/wp-content/uploads/2022/07/photoshop_notes_hindi_download.pdf) <https://ardancestudios.com/wp-content/uploads/2022/07/saliamm.pdf>